# АВТОНОМНАЯ НЕКОММЕРЧЕСКАЯ ОРГАНИЗАЦИЯ ВЫСШЕГО ОБРАЗОВАНИЯ «СЕВЕРО-КАВКАЗСКИЙ СОЦИАЛЬНЫЙ ИНСТИТУТ»

Утверждаю Декан факультета \_\_\_\_\_\_\_\_\_\_\_\_Ж.В. Игнатенко «19» мая 2023 г.

# **РАБОЧАЯ ПРОГРАММА ДИСЦИПЛИНЫ**

Операционные системы и среды

Направление подготовки: 09.02.07 Информационные системы и программирование

Квалификация выпускника: программист

Форма обучения: очная

год начала подготовки – 2023

Разработана Канд.техн.наук, доцент \_\_\_\_\_\_\_\_\_\_\_\_А.И. Ватага

Рекомендована на заседании кафедры ПИМ от «19» мая 2023 г. протокол № \_\_ Зав. кафедрой Ж.В. Игнатенко

Одобрена на заседании учебно-методической комиссии факультета от «19» мая 2023 г. протокол № 9 Председатель УМК \_\_\_\_\_ Ж.В. Игнатенко Согласована Зав. кафедрой ПИМ \_\_\_\_\_\_\_\_\_\_\_\_Ж.В. Игнатенко

Ставрополь, 2023 г.

# СОДЕРЖАНИЕ

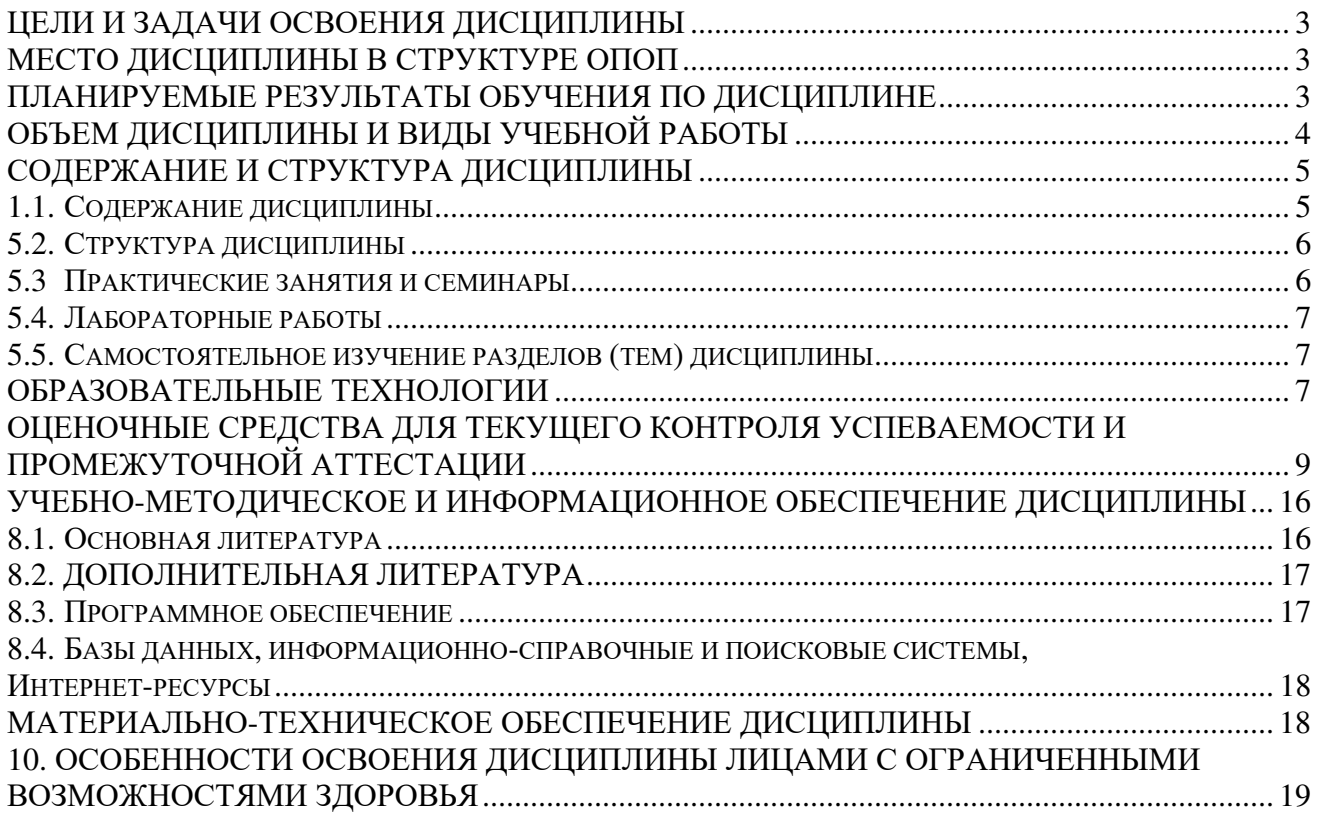

### 1. ЦЕЛИ И ЗАДАЧИ ОСВОЕНИЯ ДИСЦИПЛИНЫ

Целями освоения дисциплины «Операционные системы и среды» являются:

- формирование у будущих специалистов начальных знаний о понятиях, функциях, составе и принципах работы операционных систем (ОС);

– формирование представления об архитектуре современных ОС;

- формирование у студентов представлений о задачах администрирования и способах их выполнения в изучаемых ОС.

Задачами освоения дисциплины «Операционные системы и среды» по реализации требований, установленных в квалификационной характеристике к специалистам в области информационных технологий, являются:

- овладение знаниями и практическими навыками по управлению параметрами загрузки ОС;

- овладение знаниями и практическими навыками по выполнению конфигурирования системного программного обеспечения;

- овладение знаниями и практическими навыками по управлению учетными записями, настройке параметров рабочей среды пользователей;

- овладение практическими навыками по использованию и управлению дисками и файловыми системами ОС, настройке сетевых параметров, по управлению процессами разделения ресурсов локальной сети.

#### 2. МЕСТО ЛИСПИПЛИНЫ В СТРУКТУРЕ ОПОП

Дисциплина «Операционные системы  $\mathbf{M}$ среды»  $(OH.01)$ **ОТНОСИТСЯ**  $\mathbf{r}$ общепрофессиональному циклу, входит в его основную часть и находится в логической и содержательно-методической связи с другими дисциплинами ОПОП.

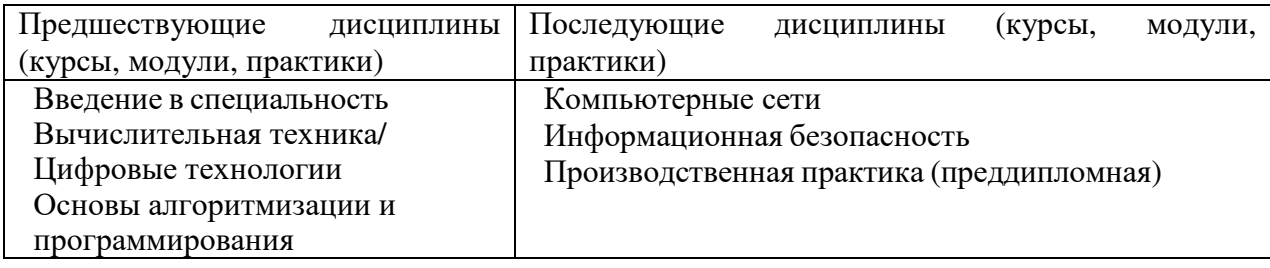

### 3. ПЛАНИРУЕМЫЕ РЕЗУЛЬТАТЫ ОБУЧЕНИЯ ПО ДИСЦИПЛИНЕ

Процесс изучения дисциплины направлен на формирование элементов следующих компетенций по данной специальности:

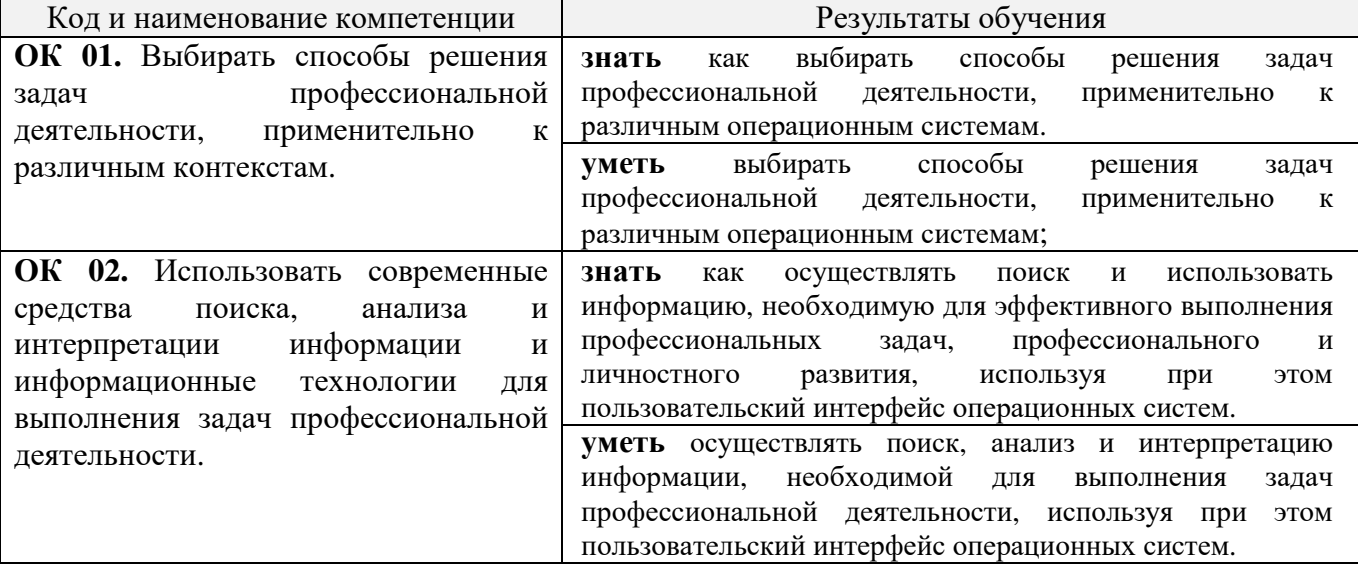

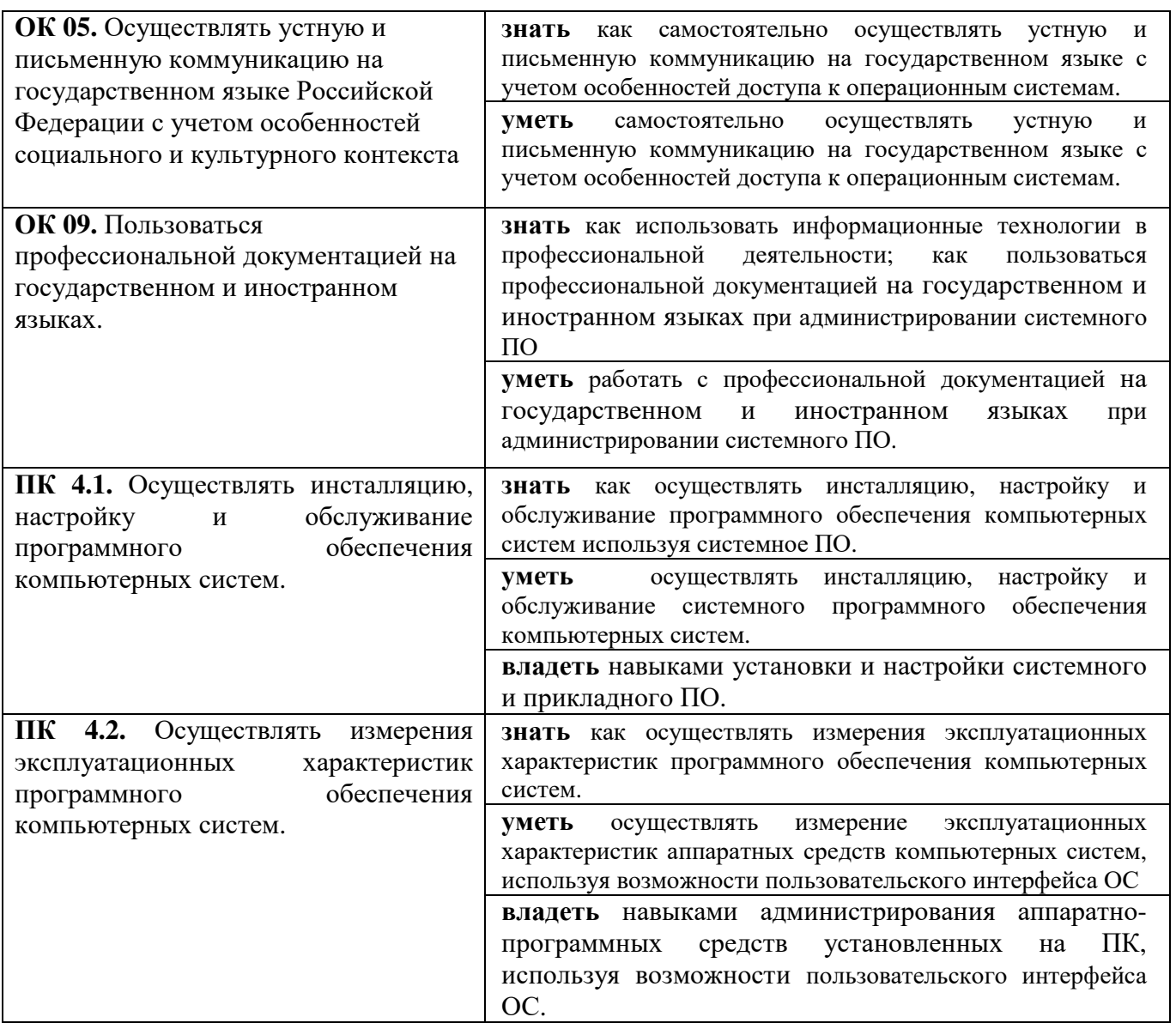

### **4. ОБЪЕМ ДИСЦИПЛИНЫ И ВИДЫ УЧЕБНОЙ РАБОТЫ**

Общий объем дисциплины составляет 70 академических часов.

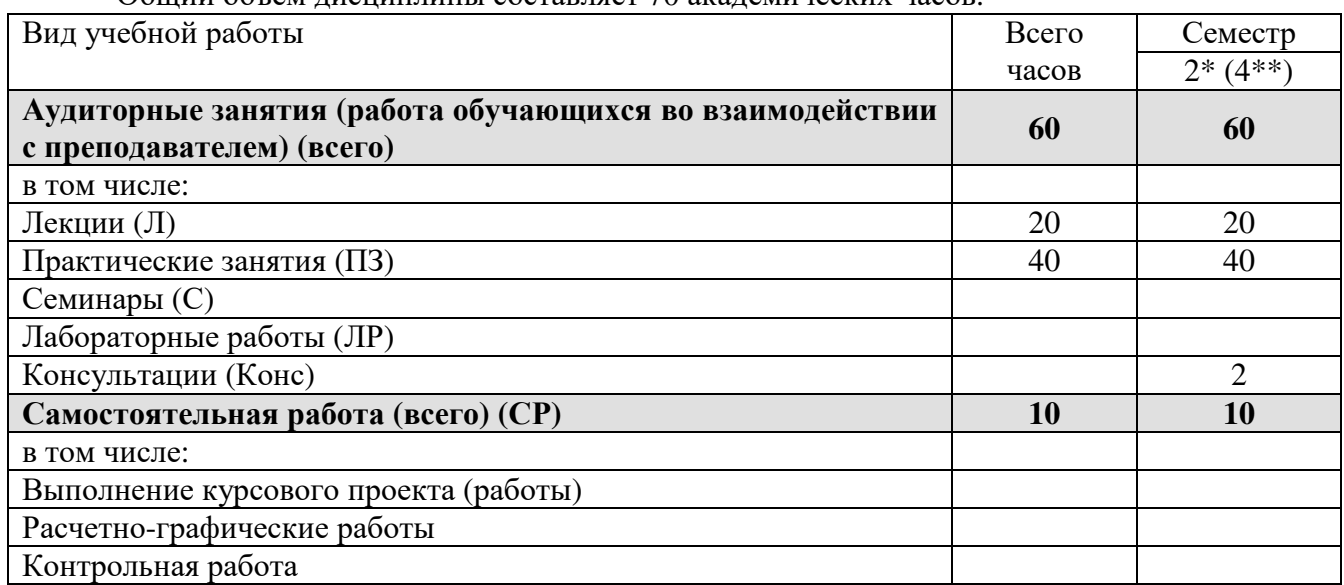

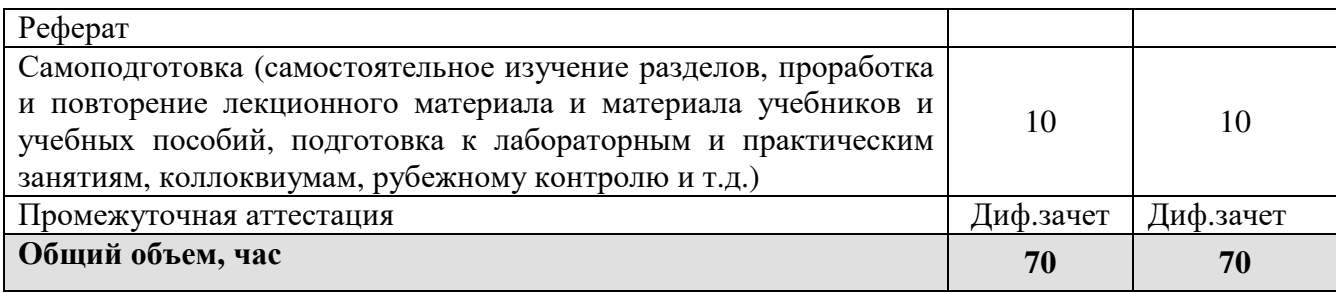

\* на базе среднего общего образования<br>\*\* на базе основного общего образования

# 5. СОДЕРЖАНИЕ И СТРУКТУРА ДИСЦИПЛИНЫ

#### Содержание дисциплины  $5.1.$

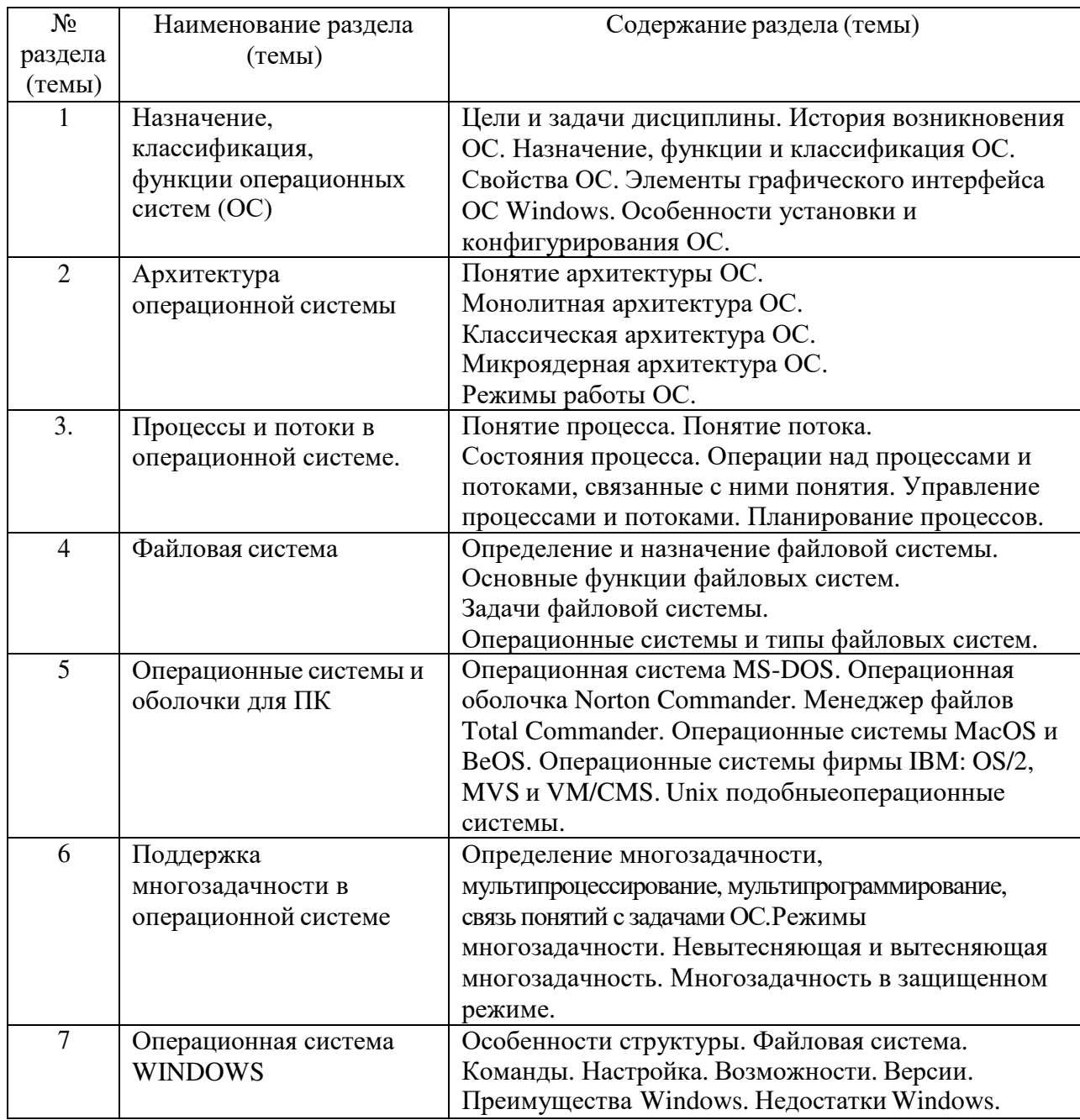

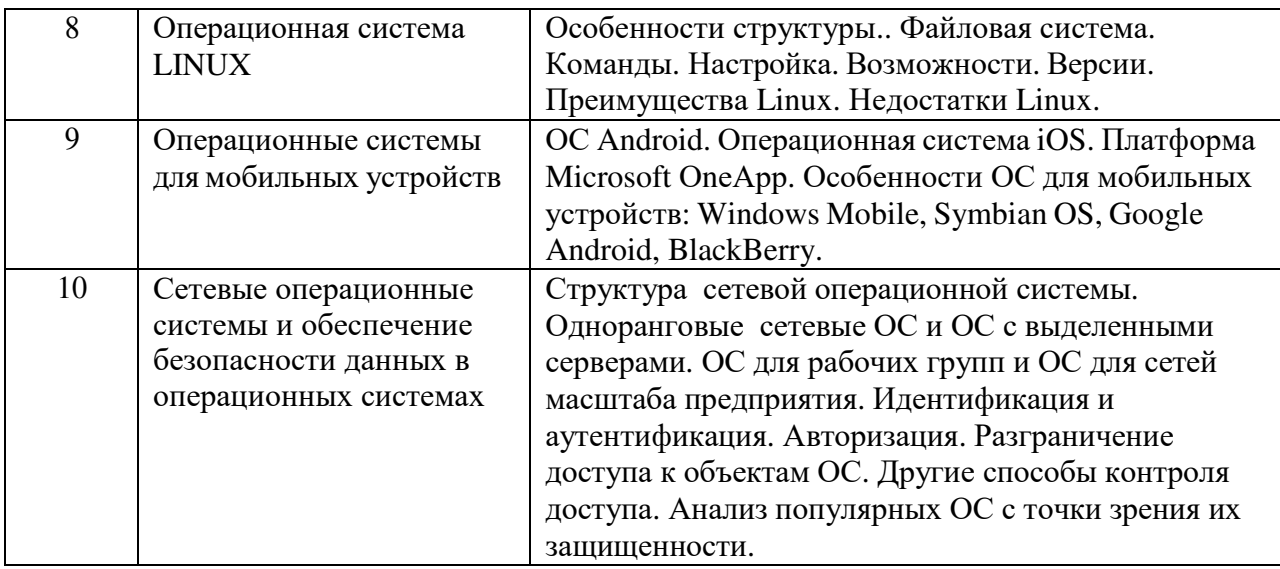

# **5.2. Структура дисциплины**

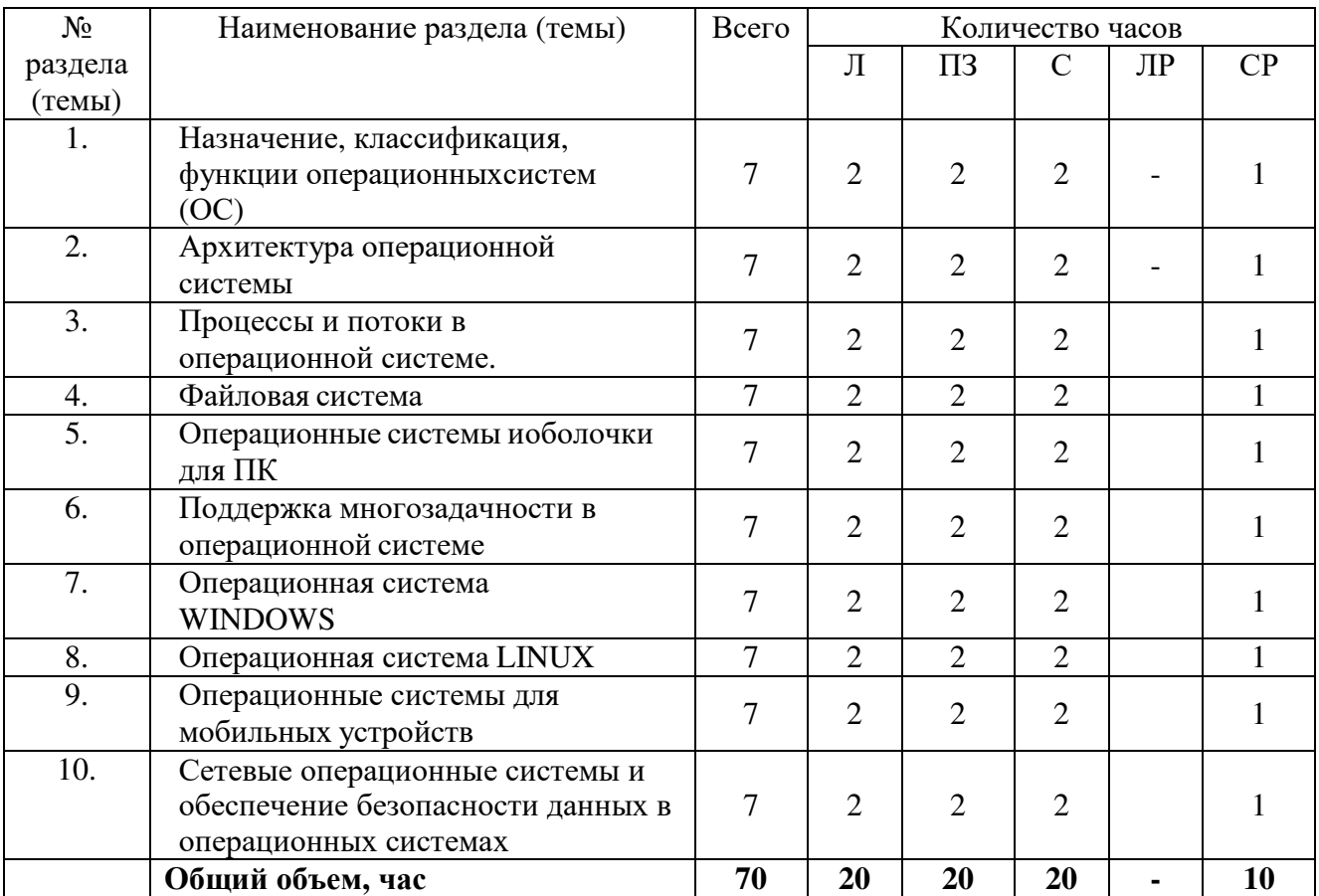

# **5.3 Практические занятия и семинары**

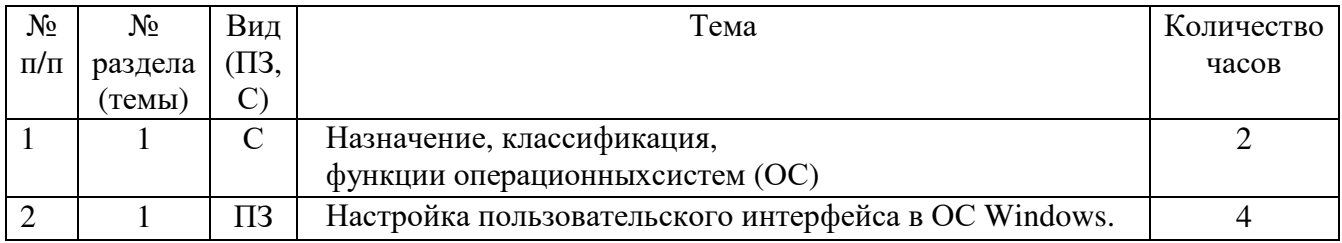

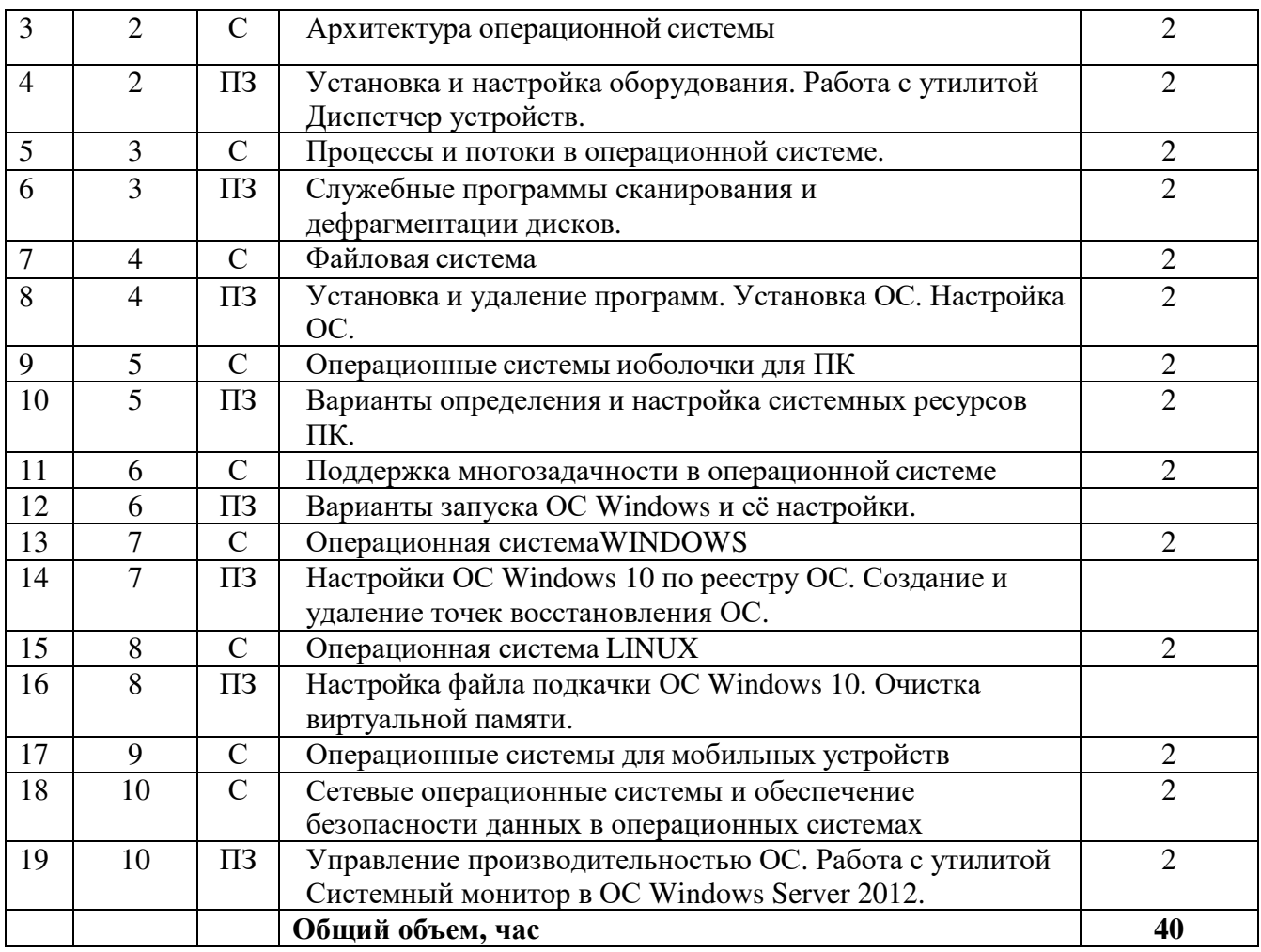

## **5.4. Лабораторные работы**

Лабораторные работы рабочим учебным планом не предусмотрены.

## **5.5. Самостоятельное изучение разделов (тем) дисциплины**

![](_page_6_Picture_571.jpeg)

### **6. ОБРАЗОВАТЕЛЬНЫЕ ТЕХНОЛОГИИ**

Основные технологии обучения:

− работа с информацией, в том числе с использованием ресурсов сети Интернет;

− подготовка и реализация проектов (мультимедийных презентаций и пр.) по заранее заданной теме;

− исследование конкретной темы и оформление результатов в виде доклада с презентацией;

− работа с текстами учебника, дополнительной литературой;

− выполнение индивидуальных заданий.

Информационные технологии:

− сбор, хранение, систематизация, обработка и представление учебной и научной информации;

− обработка различного рода информации с применением современных информационных технологий;

− самостоятельный поиск дополнительного учебного и научного материала, с использованием поисковых систем и сайтов сети Интернет, электронных энциклопедий и баз данных;

− использование электронной почты преподавателей и обучающихся для рассылки, переписки и обсуждения возникших учебных проблем;

− использование дистанционных образовательных технологий (при необходимости)

#### **Активные и интерактивные образовательные технологии, используемые в аудиторных занятиях**

![](_page_7_Picture_569.jpeg)

#### Практическая подготовка обучающихся

![](_page_7_Picture_570.jpeg)

![](_page_8_Picture_587.jpeg)

### **7. ОЦЕНОЧНЫЕ СРЕДСТВА ДЛЯ ТЕКУЩЕГО КОНТРОЛЯ УСПЕВАЕМОСТИ И ПРОМЕЖУТОЧНОЙ АТТЕСТАЦИИ**

#### **7.1. Типовые задания для текущего контроля.**

#### **Перечень типовых контрольных вопросов для устного опроса**

1. Основные принципы и понятия операционных систем. Типы ОС, классификация ОС.

2. Программное обеспечение компьютера. Классификация ПО.

3. Назначение и структура ОС. Основные функции и состав ОС.

4. Программы, входящие в ОС. Какие процессы осуществляет в вычислительной системе

ОС.

5. Управление данными в ОС: долговременное планирование, оперативное управление, управление внешними устройствами ввода-вывода.

6. Внешние устройства ЭВМ. Устройства ввода-вывода.

7. Особенности и характеристики накопителей на носителях. Управление

периферийными устройствами.

8. Понятие файл, каталог (директория). Цикл обработки файла. Вид траектории данных.

Типы и форматы файлов.

9. Файловые системы: понятие, создание, что включает в себя.

10. Основные ошибки файловой системы, характеристика и причины сбоев.

11. Организация доступа к данным (адресация доступа).

12. Понятие процесса, что в себя включает. Классификация процессов.

13. Понятие ресурса. Классификация ресурсов.

14. Управление заданиями - процессами, задачами. Состояния процесса.

15. Планирование процессов. Понятие очереди.

16. Взаимодействие процессов. Понятие буфера, каналов, сигналов, семафоров.

17. Обмен данными между процессами: DDE (динамический обмен), OLE (связывание и встраивание объектов), буфер обмена.

18. Планирование работы процессора. Критерии для сравнения планировшиков работы процессора. Стратегии планирования процессора.

19. Организация памяти. Функции управления памятью. Стратегии управления памятью: не виртуальной и виртуальной.

20. Связь с внешней средой. Понятие интерфейса. Виды пользовательского интерфейса.

21. Формат командной строки. Типовая структура командной строки.

22. Режимы представления и управления информацией на экране.

23. Основные элементы графических интерфейсов (виджеты).

24. Основные понятия, связанные с функционированием ОС MS-DOS.

25. Основные составные части ОС MS-DOS. Начальная загрузка MS-DOS.

26. Файловая система MS-DOS. Основные команды MS-DOS.

27. Функции и состав ОС Windows. Основные компоненты Windows

28. Окна в Windows. Пиктограммы. Составные части окна. Лиспетчер программ. диспетчер файлов.

29. Операционная система Windows. Объектно-ориентированный подход.

30. Основные особенности. Основные отличия. Компоненты ядра Windows.

31. Описание приложений, входящих в состав Windows.

32. Интерфейс Windows. Работа с окнами. Работа с файлами

33. Виды окон в Windows. Основные элементы окна. Горизонтальное меню.

34. Интерфейс Windows. Рабочий стол. Пуск. Главное Проволник. меню. Характеристика пунктов меню Проводника.

35. Особенности иерархии папок в ОС Windows. Ярлыки. Смена пиктограммы ярлыка. Работа с корзиной.

36. Интерфейс Windows: Окно свойств. Функции правой клавиши мыши. Панель управления. Свойства системы.

#### Типовые задания в тестовой форме для текущего контроля

#### Вопрос № 1

#### Операционные системы представляют собой программные продукты, входящие в состав:

1) прикладного программного обеспечения

2) системного программного обеспечения

3) системы управления базами данных

4) систем программирования

5) уникального программного обеспечения

#### Вопрос № 2

#### Операционная система - это

1) совокупность основных устройств компьютера

2) система программирования на языке низкого уровня

3) набор программ, обеспечивающих работу всех аппаратных устройств компьютера и доступ пользователя к ним

4) совокупность программ, используемых для операций с документами

5) программа для уничтожения компьютерных вирусов

# Вопрос № 3

### Программы обслуживания устройств компьютера называются

- 1) загрузчиками
- 2) драйверами
- 3) трансляторами
- 4) интерпретаторами
- 5) компиляторами

### Вопрос № 4

### Программой-архиватором называют

- 1) компилятор
- 2) программу для уменьшения информационного объема (сжатия) файлов
- 3) программу резервного копирования файлов
- 4) транслятор
- 5) систему управления базами данных

### Вопрос № 5

### Архивный файл представляет собой:

- 1) файл, которым долго не пользовались
- 2) файл, защищенный от копирования
- 3) файл, сжатый с помощью архиватора
- 4) файл, защищенный от несанкционированного доступа
- 5) файл, зараженный компьютерным вирусом

### Вопрос № 6

### Степень сжатия файла зависит

- 1) только от типа файла
- 2) только от программы-архиватора
- 3) от типа файла и программы-архиватора
- 4) от производительности компьютера

5) от объема оперативной памяти персонального компьютера, на котором производится архивация файла

### Вопрос № 7

### Компьютерные вирусы

- 1) возникают в связи со сбоями в аппаратных средствах компьютера
- 2) пишутся людьми специально для нанесения ущерба пользователям ПК
- 3) зарождаются при работе неверно написанных программных продуктов
- 4) являются следствием ошибок в ОС
- 5) имеют биологическое происхождение

### **Вопрос № 8**

### Создание компьютерных вирусов является

- 1) последствием сбоев ОС
- 2) развлечением программистов
- 3) побочным эффектом при разработке программного обеспечения
- 4) преступлением
- 5) необходимым компонентом подготовки

### **Вопрос № 9**

#### **Загрузочные вирусы характеризуются тем, что**

- 1) поражают загрузочные сектора дисков
- 2) поражают программы в начале их работы
- 3) запускаются при запуске компьютера
- 4) изменяют весь код заражаемого файла
- 5) всегда меняют начало и длину файла

#### **Вопрос № 10**

#### **Файловый вирус**

- 1) поражают загрузочные сектора дисков
- 2) всегда изменяют код заражаемого файла
- 3) всегда меняет длину файла
- 4) всегда меняет начало файла
- 5) всегда меняет начало и длину файла

#### **Вопрос № 11**

#### **Операционную систему с диска загружает в ОЗУ**

- 1) BIOS
- 2) драйвер
- 3) загрузчик операционной системы
- 4) сервисная программа

#### **Вопрос № 12**

#### **Программа, работающая под управлением Windows, называется**

- 1) приложение
- 2) среда
- 3) документ
- 4) как то иначе

#### **Вопрос № 13**

#### **Окно – это**

- 1) рабочая область экрана
- 2) приложение Windows
- 3) событие Windows
- 4) основное средство общения с Windows

#### **Вопрос № 14**

#### **При включении компьютера процессор обращается к**

- 1) ОЗУ
- 2) ПЗУ
- 3) винчестеру
- 4) дискете

#### **Вопрос № 15**

#### **В окне папки находится**

- 1) наглядное изображение файловой структуры
- 2) работающая программа
- 3) содержимое папки
- 4) содержимое файла

#### **Вопрос № 16**

#### **Завершение работы с компьютером происходит по команде**

1) Пуск-Программы-Завершение работы

- 2) Пуск-Завершение работы
- 3) нажать Reset
- 4)  $Ctrl + Alt + Delete$

### Вопрос № 17

### Программное обеспечение это

- 1) совокупность устройств установленных на компьютере
- 2) все программы которые у вас есть на диске
- 3) все устройства которые существуют в мире
- 4) совокупность программ установленных на компьютере

### Вопрос № 18

### Что такое буфер обмена?

- 1) Специальная область памяти компьютера в которой временно хранится информация
- 2) Специальная область монитора в которой временно хранится информация
- 3) Жесткий лиск
- 4) Это специальная память компьютера которую нельзя стереть

### Типовые практические задачи для текущего контроля

- 1) Задача № 1. Определить системные ресурсы ПК средствами Панели управления: - определить основные устройства ПК;
	- определить объем свободного дискового пространства;
	- определить наличие подключения через Интернет;
	- определить наличие подключения по локальной сети;
- 2) Задача № 2. Продемонстрировать настройки системы с помощью утилиты
- 3) «Конфигурация системы».
- 4) Задача №3 Продемонстрировать возможности ОС по настройке файла подкачки в
- 5) Windows 10.
- 6) Задача №4 Продемонстрировать, каким образом можно очистить виртуальную память?
- 7) Задача №5 Запустите редактор реестра Windows 10. Укажите и кратко охарактеризуйте составные части системного реестра Windows 10.

#### 7.2. Типовые задания для промежуточной аттестации (дифференцированный зачет)

#### Перечень контрольных вопросов для собеседования преподавателя со студентами

- 1. Основные принципы и понятия операционных систем. Типы ОС, классификация ОС.
- 2. Программное обеспечение компьютера. Классификация ПО.
- 3. Назначение и структура ОС. Основные функции и состав ОС.

4. Программы, входящие в ОС. Какие процессы осуществляет в вычислительной системе  $OC$ .

5. Управление данными в ОС: долговременное планирование, оперативное управление, управление внешними устройствами ввода-вывода.

6. Внешние устройства ЭВМ. Устройства ввода-вывода.

7. Особенности и характеристики накопителей на носителях. Управление периферийными устройствами.

8. Понятие файл, каталог (директория). Цикл обработки файла. Вид траектории данных. Типы и форматы файлов.

9. Файловые системы: понятие, создание, что включает в себя.

10. Основные ошибки файловой системы, характеристика и причины сбоев.

11. Организация доступа к данным (адресация доступа).

12. Понятие процесса, что в себя включает. Классификация процессов.

13. Понятие ресурса. Классификация ресурсов.

14. Управление заданиями - процессами, задачами. Состояния процесса.

15. Планирование процессов. Понятие очереди.

16. Взаимодействие процессов. Понятие буфера, каналов, сигналов, семафоров.

17. Обмен данными между процессами: DDE (динамический обмен), OLE (связывание и встраивание объектов), буфер обмена.

18. Планирование работы процессора. Критерии для сравнения планировщиков работы процессора. Стратегии планирования процессора.

19. Организация памяти. Функции управления памятью. Стратегии управления памятью: невиртуальной и виртуальной.

20. Связь с внешней средой. Понятие интерфейса. Виды пользовательского интерфейса.

21. Формат командной строки. Типовая структура командной строки.

22. Режимы представления и управления информацией на экране.

23. Основные элементы графических интерфейсов (виджеты).

24. Основные понятия, связанные с функционированием ОС MS-DOS.

25. Основные составные части ОС MS-DOS. Начальная загрузка MS-DOS.

26. Файловая система MS-DOS. Основные команды MS-DOS.

27. Функции и состав ОС Windows. Основные компоненты Windows

28. Окна в Windows. Пиктограммы. Составные части окна. Диспетчер программ, лиспетчер файлов.

29. Операционная система Windows. Объектно-ориентированный подход.

30. Основные особенности. Основные отличия. Компоненты ядра Windows.

31. Описание приложений, входящих в состав Windows.

32. Интерфейс Windows. Работа с окнами. Работа с файлами

33. Виды окон в Windows. Основные элементы окна. Горизонтальное меню.

34. Интерфейс Windows. Рабочий стол. Пуск. Главное меню. Проводник. Характеристика пунктов меню Проводника.

35. Особенности иерархии папок в ОС Windows. Ярлыки. Смена пиктограммы ярлыка. Работа с корзиной.

36. Интерфейс Windows: Окно свойств. Функции правой клавиши мыши. Панель управления. Свойства системы.

#### Типовые тестовые задания для промежуточной аттестации

#### 1. Какие функции выполняет операционная система?

b) Обеспечение организации и хранения данных;

с) Подключение устройств ввода-вывода;

d) Организация взаимодействия с пользователем, управление ресурсами и аппаратурой компьютера;

е) Организация обмена данными между компьютерами;

#### 2. Контекстом процесса называют:

b) Программный код процесса;

с) Программный модуль процесса;

d) Состояние операционной среды для данного процесса;

е) Память, отведенная процессу;

#### 3. Дескриптором процесса называется:

b) Информация, описывающая процесс;

с) Состояние операционной среды для данного процесса;

d) Программный код процесса;

е) Программный модуль процесса;

4. Квантованием называют:

b) Один из алгоритмов планирования выполнения процесса;

с) Ражим страничной организации памяти;

d) Организация очереди процессов;

5. Число, характеризующее степень привилегированности процесса при выделении ресурсов называется:

**b**) Дескриптором;

с) Квантом;

d) Приоритетом;

е) Контекстом

6. Способ планирования процессов, при котором активный процесс выполняется до тех пор, пока он по собственной инициативе не отдаст управление планировщику операционной системы называется:

b) Вытесняющая многозадачность;

с) Неконкурентная диспетчеризация;

d) Невытесняющая многозадачность;

е) Конкурентная диспетчеризация;

7. Способ, при котором решение о переключении процессора с выполнения одного процесса на выполнение другого принимается планировщиком операционной системы называется:

b) Вытесняющая многозалачность:

с) Неконкурентная диспетчеризация:

d) Невытесняющая многозадачность;

е) Конкурентная диспетчеризация;

8. Целая неотрицательная переменная, служащая для синхронизации между процессами называется:

**b**) Каналом:

- с) Флагом;
- d) Семафором;

е) Дескриптором;

#### Типовые ситуационные задачи для промежуточной аттестации

Задача 1. Продемонстрировать настройки ОС Windows 10 при проведении дефрагментации жесткого диска ПК. Пояснить с какой целью, когда и в каких случаях она выполняется.

Задача 2. Продемонстрировать настройки пользовательского интерфейса в ОС Windows 10: Панели задач и Главного меню панели управления. Пояснить с какой целью, в каких случаях они выполняются.

Задача 3 Продемонстрировать настройки пользовательского интерфейса в ОС Windows параметров экрана; свойств видеоадаптера и монитора. Пояснить с какой целью, в  $10:$ каких случаях они выполняются.

Задача 4. Продемонстрировать варианты запуска ОС Windows 10: обычный запуск, чистый запуск, диагностический запуск. Пояснить в каких случаях они выполняются.

Задача 5. Продемонстрировать возможности ОС Windows 10 по настройке файла подкачки. Пояснить для чего и в каких случаях они выполняются.

### **Критерии оценки промежуточной аттестации (дифференцированный зачет)**

![](_page_15_Picture_634.jpeg)

### **8. УЧЕБНО-МЕТОДИЧЕСКОЕ И ИНФОРМАЦИОННОЕ ОБЕСПЕЧЕНИЕ ДИСЦИПЛИНЫ**

### **8.1. Основная литература**

1. Партыка, Т. Л. Операционные системы, среды и оболочки : учебное пособие / Т.Л. Партыка, И.И. Попов. — 5-е изд., перераб. и доп. — Москва : ФОРУМ : ИНФРА-М, 2021. — 560 с. — (Среднее профессиональное образование). - ISBN 978-5-00091-501-1. - Текст : электронный. - URL: https://znanium.com/catalog/product/1189335

2. Рудаков, А. В. Операционные системы и среды : учебник / А.В. Рудаков. — Москва : КУРС : ИНФРА-М, 2022. — 304 с. — (Среднее профессиональное образование). - ISBN 978-5- 906923-85-1. - Текст : электронный. - URL: https://znanium.com/catalog/product/1843025

3. Гостев, И. М. Операционные системы : учебник и практикум для среднего профессионального образования / И. М. Гостев. — 2-е изд., испр. и доп. — Москва : Издательство Юрайт, 2023. — 164 с. — (Профессиональное образование). — ISBN 978-5- 534-04951-0. — Текст : электронный // Образовательная платформа Юрайт [сайт]. — URL: https://urait.ru/bcode/514426

4. Операционные системы. Основы UNIX : учебное пособие / А.Б. Вавренюк, О.К. Курышева, С.В. Кутепов, В.В. Макаров. — Москва : ИНФРА-М, 2021. — 160 с. + Доп. материалы [Электронный ресурс]. — (Среднее профессиональное образование). - ISBN 978-5-16-013981-4. - Текст : электронный. - URL: https://znanium.com/catalog/product/1189336

#### **9. 8.2. Дополнительная литература**

1. Назаров, С. В. Современные операционные системы : учебное пособие / С. В. Назаров, А. И. Широков. — 3-е изд. — Москва, Саратов : Интернет-Университет Информационных Технологий (ИНТУИТ), Ай Пи Ар Медиа, 2020. — 351 c. — ISBN 978-5- 4497-0385-9. — Текст : электронный // Цифровой образовательный ресурс IPR SMART : [сайт]. — URL: https://www.iprbookshop.ru/89474.html

2. Сафонов, В. О. Основы современных операционных систем : учебное пособие / В. О. Сафонов. — 4-е изд. — Москва : Интернет-Университет Информационных Технологий (ИНТУИТ), Ай Пи Ар Медиа, 2022. — 826 c. — ISBN 978-5-4497-1645-3. — Текст : электронный // Цифровой образовательный ресурс IPR SMART : [сайт]. — URL: https://www.iprbookshop.ru/120481.html

5. Курячий, Г. В. Операционная система Linux. Курс лекций : учебное пособие / Г. В. Курячий, К. А. Маслинский. — 2-е изд. — Саратов : Профобразование, 2019. — 348 c. — ISBN 978-5-4488-0110-5. — Текст : электронный // Цифровой образовательный ресурс IPR SMART : [сайт]. — URL: https://www.iprbookshop.ru/88000.html

6. Гончарук, С. В. Администрирование ОС Linux : учебное пособие / С. В. Гончарук. — 3-е изд. — Москва, Саратов : Интернет-Университет Информационных Технологий (ИНТУИТ), Ай Пи Ар Медиа, 2020. — 163 c. — ISBN 978-5-4497-0299-9. — Текст : электронный // Цифровой образовательный ресурс IPR SMART : [сайт]. — URL: https://www.iprbookshop.ru/89414.html

> Библиотечно-информационный центр Северо-Кавказского социального института

#### **Периодические издания:**

1. Прикладная информатика [Электронный ресурс]. – Режим доступа: https://www.iprbookshop.ru/11770.html - Цифровой образовательный ресурс IPR SMART 2. IT Expert [Электронный ресурс]. – Режим доступа:

https://www.iprbookshop.ru/38869.html - Цифровой образовательный ресурс IPR SMART

#### **8.3. Программное обеспечение**

- 1. Microsoft Windows
- 2. Microsoft Office Professional Plus 2019 или Яндекс 360
- 3. Консультант-Плюс
- 4. Google Chrome или Яндекс.Браузер

### **8.4. Базы данных, информационно-справочные и поисковые системы, Интернет-ресурсы**

*Базы данных (профессиональные базы данных)* 

−База данных IT специалиста– Режим доступа: http://info-comp.ru/

*Информационно-справочные системы*

−Информационно-справочная система для программистов [Электронный ресурс]– Режим доступа: http://life-prog.ru

−1С: Библиотека – https://www.sksi.ru/environment/eor/library/

*Поисковые системы*

− Яндекс – https://www.yandex.ru/

- − Rambler https://www.rambler.ru/
- − Google https://www.google.com/
- −*Электронные образовательные ресурсы*
- − Корпорация Майкрософт в сфере образования https://www.microsoft.com/ruru/education/default.aspx
- − Научная электронная библиотека «Киберленинка» http://cyberleninka.ru/
- − Национальный открытый университет Интуит http://www.intuit.ru/
- − Цифровой образовательный ресурс IPR SMART https://www.iprbookshop.ru/
- − Образовательная платформа Юрайт https://urait.ru/
- − Электронно-библиотечная система Znanium https://znanium.com/
- − Электронная библиотечная система «СКСИ» https://www.sksi.ru/environment/ebs/1363/

#### **9. МАТЕРИАЛЬНО-ТЕХНИЧЕСКОЕ ОБЕСПЕЧЕНИЕ ДИСЦИПЛИНЫ**

Для реализации дисциплины необходимо следующее материально-техническое обеспечение:

− для проведения лекций, уроков – аудитория, укомплектованная оборудованием и техническими средствами обучения: учебная мебель, экран, проектор, компьютер, расходный материал;

− для проведения всех видов практических занятий – компьютерный класс с лицензионным программным обеспечением, укомплектованный оборудованием и техническими средствами обучения: учебная мебель, экран, проектор, компьютеры (с лицензионным программным обеспечением), расходный материал;

− для текущего контроля и промежуточной аттестации – компьютерный класс с лицензионным программным обеспечением, укомплектованный оборудованием и техническими средствами обучения: учебная мебель, экран, проектор, компьютеры (с лицензионным программным обеспечением), расходный материал;

− для проведения индивидуальных и групповых консультаций – компьютерный класс с лицензионным программным обеспечением, укомплектованный оборудованием и техническими средствами обучения: учебная мебель, экран, проектор, компьютеры (с лицензионным программным обеспечением), расходный материал;

− для практической подготовки – компьютерный класс с лицензионным программным обеспечением, укомплектованный оборудованием и техническими средствами обучения: учебная мебель, экран, проектор, компьютеры (с лицензионным программным обеспечением), расходный материал;

−для организации самостоятельной работы – помещение, оснащенное компьютерной техникой с возможностью подключения к сети «Интернет» и обеспечением доступа в электронную информационно-образовательную среду Института.

### **10. ОСОБЕННОСТИ ОСВОЕНИЯ ДИСЦИПЛИНЫ ЛИЦАМИ С ОГРАНИЧЕННЫМИ ВОЗМОЖНОСТЯМИ ЗДОРОВЬЯ**

Обучающимся с ограниченными возможностями здоровья предоставляются специальные учебники, учебные пособия и дидактические материалы, специальные технические средства обучения коллективного и индивидуального пользования, услуги ассистента (тьютора), оказывающего обучающимся необходимую техническую помощь, а также услуги сурдопереводчиков и тифлосурдопереводчиков.

Освоение дисциплины обучающимися с ограниченными возможностями здоровья и инвалидами может быть организовано совместно с другими обучающимися, а также в отдельных группах.

Освоение дисциплины обучающимися с ограниченными возможностями здоровья и инвалидами осуществляется с учетом особенностей психофизического развития, индивидуальных возможностей и состояния здоровья.

В целях доступности получения среднего профессионального образования по образовательной программе лицами с ограниченными возможностями здоровья при освоении дисциплины обеспечивается:

1) для лиц с ограниченными возможностями здоровья по зрению:

– присутствие тьютора, оказывающий студенту необходимую техническую помощь с учетом индивидуальных особенностей (помогает занять рабочее место, передвигаться, прочитать и оформить задание, в том числе, записывая под диктовку),

– письменные задания, а также инструкции о порядке их выполнения оформляются увеличенным шрифтом,

– специальные учебники, учебные пособия и дидактические материалы (имеющие крупный шрифт или аудиофайлы),

– индивидуальное равномерное освещение не менее 300 люкс,

– при необходимости студенту для выполнения задания предоставляется увеличивающее устройство;

2) для лиц с ограниченными возможностями здоровья по слуху:

– присутствие ассистента, оказывающий студенту необходимую техническую помощь с учетом индивидуальных особенностей (помогает занять рабочее место, передвигаться, прочитать и оформить задание, в том числе, записывая под диктовку),

– обеспечивается наличие звукоусиливающей аппаратуры коллективного пользования, при необходимости обучающемуся предоставляется звукоусиливающая аппаратура индивидуального пользования;

– обеспечивается надлежащими звуковыми средствами воспроизведения информации;

3) для лиц с ограниченными возможностями здоровья, имеющих нарушения опорнодвигательного аппарата:

– письменные задания выполняются на компьютере со специализированным программным обеспечением или надиктовываются тьютору;

– по желанию студента задания могут выполняться в устной форме.

Программа составлена в соответствии с требованиями ФГОС СПО по специальности 09.02.07 «Информационные системы и программирование».

![](_page_18_Picture_19.jpeg)